#### Магистерская работа на тему: «Использование «облачных технологий» с открытым исходным кодом»

Выполнила : Ст.гр. ДА‐61 Мужикова О.Ю. Руководитель: Кисельов Г.Д.

## Определение облачных вычислений

y Национальный институт стандартов <sup>и</sup> технологий США (NIST) дал следующее определение облачным вычислениям:

«Удобный сетевой доступ по требованию <sup>к</sup> общему пулу конфигурируемых вычислительных ресурсов (таких как сети, сервера, хранилища, приложения <sup>и</sup> сервисы), которые могут быть быстро выделены <sup>и</sup> освобождены <sup>с</sup> минимальными усилиями или минимальным вмешательством провайдера услуг».

#### Стандарты облачных вычислений

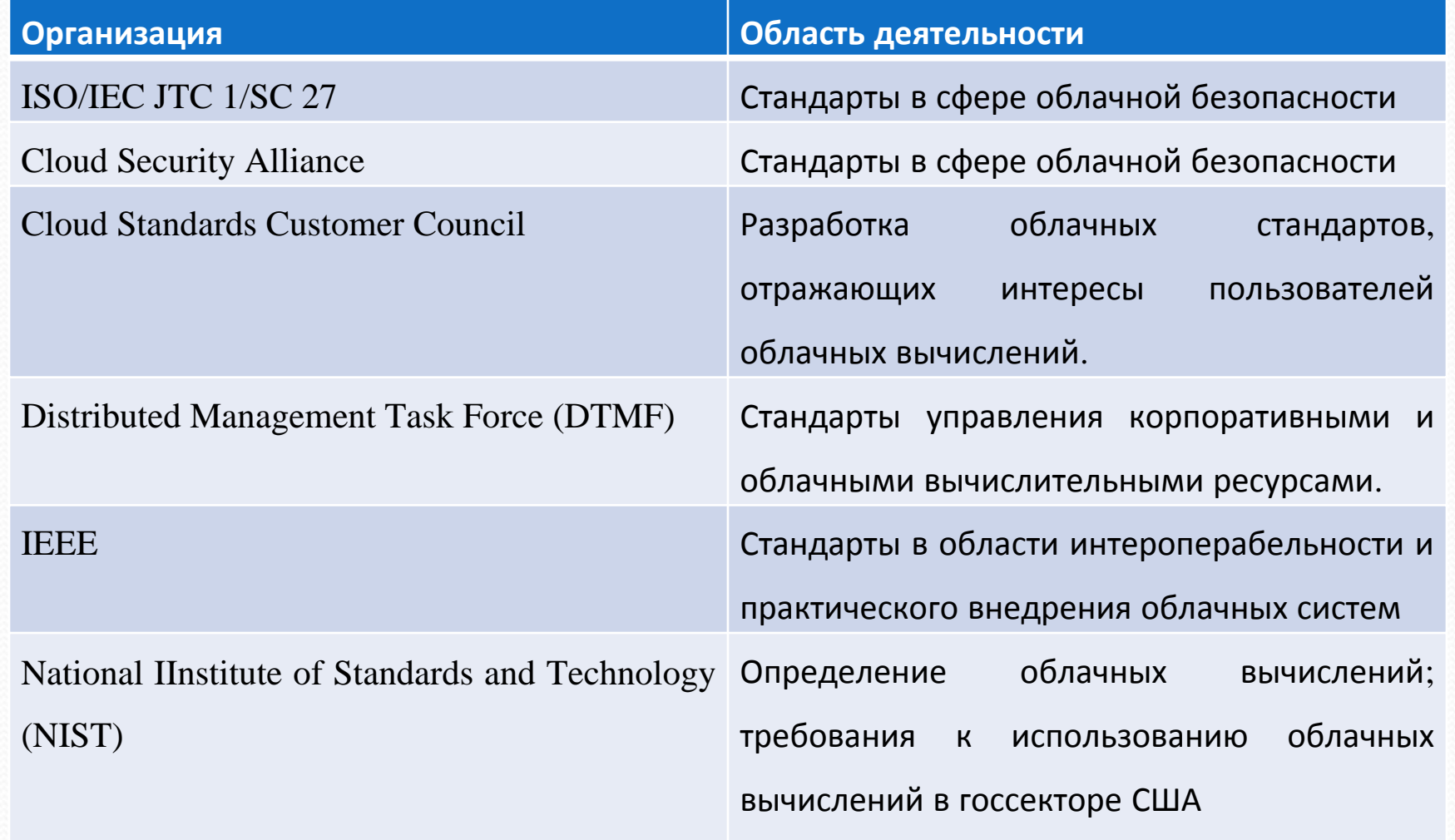

#### Стандарты облачных вычислений

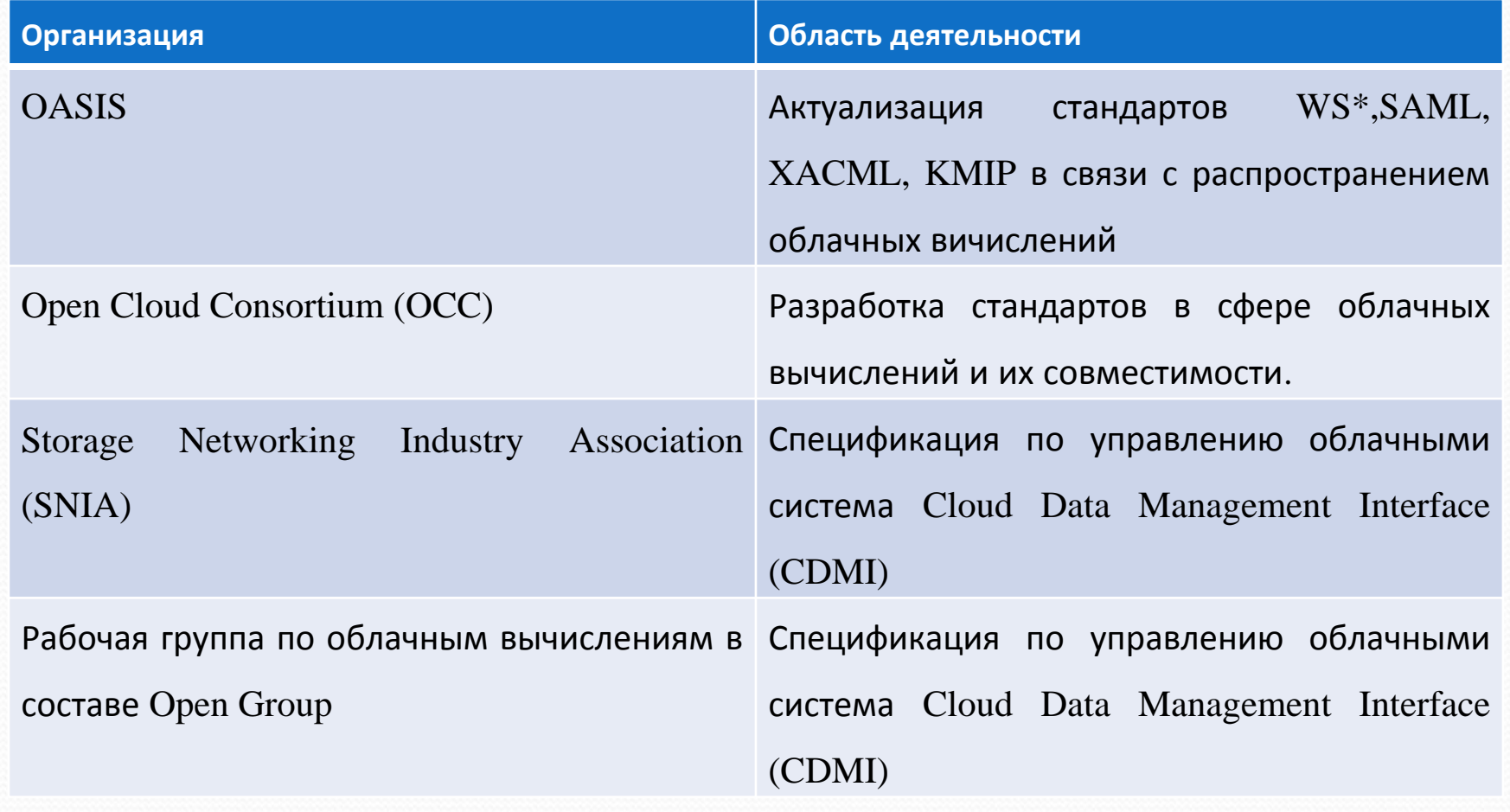

## Классификация

- Модели
	- 1. Software as a Service, SaaS
	- 2. Platform as a Service, PaaS
	- 3. Infrastructure as a Service, IaaS
- Механизмы реализации
	- 1. Public cloud
	- 2. Private cloud
	- 3. Hybrid cloud

## **Технологии облачных вычислений**

- Eucalyptus
- OpenNebula
- Google App Engine
- Windows Azure
- Stratos
- OpenStack

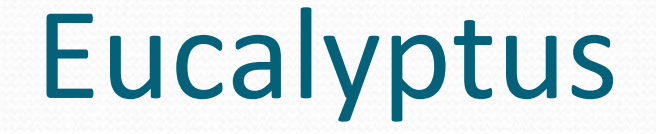

- Интерфейс, совместимый с EC2 и S3 (Webсервисы и интерфейс Query/REST).
- $\bullet$  Поддержка Xen и Kvm.
- y Простота установки <sup>и</sup> развертывания.
- $\bullet$  Поддержка большинства дистрибутивов Linux (бинарные пакеты <sup>и</sup> исходники).
- y Безопасное взаимодействие компонентов <sup>с</sup> использованием SOAP и WS-security.
- Минимальная модификация Linuxокружения.
- Инструменты администратора облака для управления системой <sup>и</sup> аккаунтинга пользователей.
- Возможность объединения множества кластеров, каждый из которых располагается <sup>в</sup> отдельном сегменте сети, в единое облако.

### Структура Eucalyptus

- **Контроллер узла (Node Controller, NC)**
- **Контроллер кластера (Cluster Controller, CC)**
- **Контроллер хранилища (Storage Controller)**
- **Контроллер облака (Cloud Controller, CLC)**

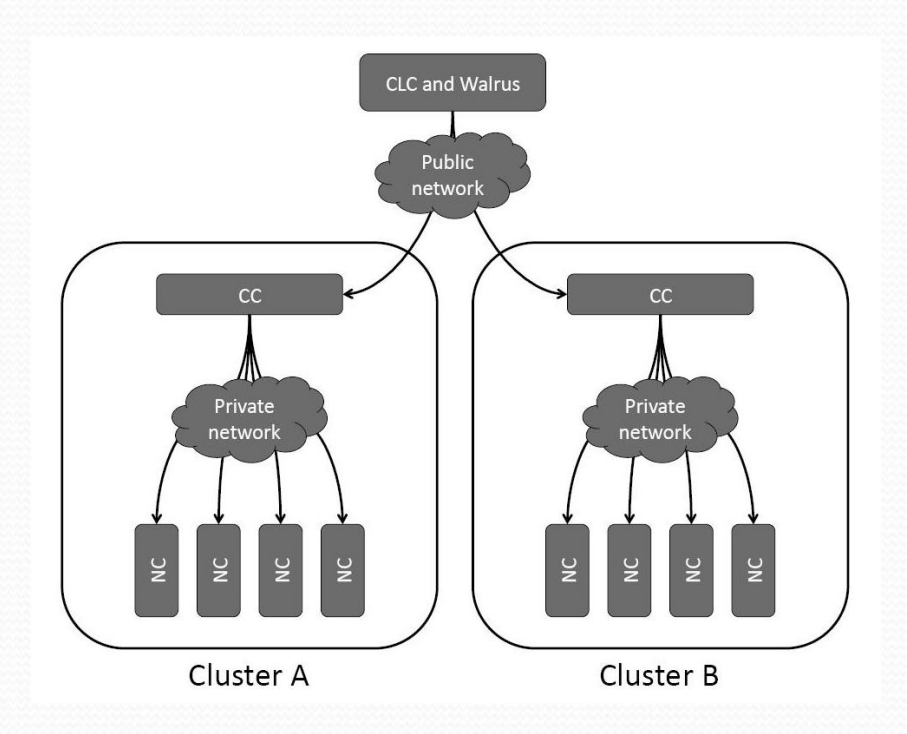

# **OpenNebula**

- Предназначенна для организации управления cloud‐инфраструктурой <sup>и</sup> виртуальными окружениями.
- Код системы полностью открыт под лицензией Apache.
- **Готовые установочные пакеты доступны** для Ubuntu, openSUSE, RHEL/CentOS <sup>и</sup> Debian.

#### Возможости OpenNebula

- Приватные cloud-системы, доступные только внутри организации, полностью подконтрольные <sup>и</sup> выполненные на собственных мощностях. В качестве системы виртуализации поддерживается использование Xen, KVM и VMware;
- y Публичные cloud‐окружения, работающие <sup>в</sup> инфраструктуре внешних сервис‐провайдеров, таких как Amazon EC2. Для доступа <sup>к</sup> публичным cloud‐окружениям OpenNebula поддерживает такие API, как EC2 Query, OGF OCCI и vCloud;
- y Гибридные cloud‐системы, сочетающие элементы публичных <sup>и</sup> приватных cloud‐систем. Например, определённая критически важная часть инфраструктуры можно работать <sup>в</sup> приватном облаке, а вторичные системы вынесены во внешние облака, или изначально вся система построена как приватная, но при нехватке ресурсов <sup>в</sup> пиковые моменты <sup>к</sup> работе привлекаются мощности публичных сервисов.

## **OpenStack**

• Открытая и свободная облачная система

y Развивается быстро <sup>и</sup> весьма активно, поддерживается ведущими корпорациями Citrix, Dell, NTT, Intel, AMD, Cloud.com (<sup>в</sup> общей сложности <sup>53</sup> организации), за счет чего обеспечена хорошая поддержка

## Компоненты OpenStack

- Nova (Compute)
- Контроллер Облака (Cloud Controller)
- API Server
- Compute Controller
- Object Store
- Auth Manager
- Volume Controller
- Network Controller
- Scheduler

## Stratos

- Полноценная облачная middleware-платформа для создания PaaS‐инфраструктур. Включает портал, корпоративную шину <sup>и</sup> сервер приложений.
- Компания-провайдер основана членами Apache Software Foundation, специализирующимися на веб-сервисах, и использует, по понятным причинам, Apache Axis2 и Apache Synapse.

#### Основные компонеты Stratos

- **Application Server**
- y **Data Services Server**
- Identity Server
- Governance Registry
- **Business Activity Monitor**
- complex event processing server
- Mashup server
- Business Process Server

# Google App Engine

- Google App Engine предоставляет надежную среду разработки, которая поддерживает Python и Java.
- y Google App Engine позволяет создавать <sup>и</sup> размещать веб‐приложения <sup>в</sup> тех же системах,<sup>в</sup> которых находятся приложения Google.
- y типа команд‐запросов:
- 1. Put для вставки /сохранения данных,<sup>в</sup> случае если таблицы еще нет, она будет создана
- 2. Get получение данных на основе ID (так как это, по сути, Key ‐value хранилище )
- 3. Query запрос на выборку данных, используя схожий с SQL язык запросов (вероятно, речь идет <sup>о</sup> HQL)
- 4.Delete удаление данных по ID.

## Google App Engine

• Основной системы служат три компонента:

- AppServer (AS)  $\mathcal{L}^{\text{max}}$ — сервер приложений, который, собственно, и отвечает за работу приложений;
- AppLoadBalancer (ALB)  $\mathcal{L}^{\text{max}}$  балансировщик нагрузки между нодами, в этом качестве используется Nginx
- AppController (AC) — компонент для управления взаимодействием между остальными частями системы.

#### Windows Azure

- $\bullet$  Платформа Windows Azure это масштабируемая интернет‐платформа служб облачных вычислений, размещаемая <sup>в</sup> центрах обработки данных Microsoft.
- Платформа Windows Azure предоставляет широки<sup>й</sup> выбор функций для создания приложени<sup>й</sup> на всех уровнях: от веб‐приложений для пользователей до сложных корпоративных систем.
- y Включает <sup>в</sup> себя операционную систему для облачных вычислений <sup>и</sup> набор служб для разработчиков.

# Компоненты Windows Azure •Windows Azure. ·Microsoft SQL Azure **AppFabric**

# Таблица характеристик

### Выбор платформы для развертывания в «облаке»

- y На основании проведенного анализа технологий облачных вычислений для развертывания приложени<sup>й</sup> были выбраны технологии Google App Engine и Windows Azure, поскольку :
	- технологии имеют бесплатную пробную версию для создания облака <sup>и</sup> запуска <sup>в</sup> нем приложени<sup>й</sup>
	- y поддерживают языки програмирования широкоиспользуюемые языки программирования (для Google App Engine это Java, для Windows Azure – С++,ASP, PHP.. )
	- y Простота развертывания приложени<sup>й</sup> <sup>в</sup> облаке
	- Работают под  $OC$  Windows.

## Развертывания приложения <sup>в</sup> Google App Engine

- необходимо зарегистрироваться на Google http://appengine.google.com/
- На компьютер необходимо установить Java SE Development Kit (5, <sup>6</sup> версия), среду разработки Eclipse, App Engine Java SDK.
- y После регистрации создаем среду для развертывания облака.
- Загружаем проект в облако
- Запускаем на выполнение.

# Развертывания приложения <sup>в</sup> Google App Engine

#### **Запускаем приложение <sup>в</sup> облаке**

#### Hello!

Enter your name:

Enter your BD in format YYYY-MM-DD:

Send

#### **Результат работы**

Здравствуйте, test@example.com! Выход

null >24:11:32 : двенадцать часа

 $test@$  example.com >23:49:00 : одинадцать часа сорок девятьминут

#### Развертывания приложения <sup>в</sup> Windows Azure

- $\bullet$ • На сайте http://www.dev-club.in.ua/ - нужно ввести уникальны<sup>й</sup> идентификатор для резервирования окружения
- y Переходим <sup>к</sup> панели управления окружением:
- 1. Закладка Службы.
- 2. Закладка Storage Service.
- 3. Закладка SQL Azure.
- y На ПК необходимо установить следующие компоненты:
- 1. Visual Studio <sup>2010</sup> среда для создания приложения
- 2. Windows Azure SDK утилиты развертывания <sup>и</sup> упаковки приложения
- 3. Windows Azure Tools for Visual Studio Windows Azure Tools for Visual Studio – интеграция с<br>Windows Azure SDK Azure SDK

#### Развертывания приложения <sup>в</sup> Windows Azure

- $\bullet$  Создаем проект ASP. NET Web Role, который содержит <sup>3</sup> файла :
	- ServiceCionfiguration.cscfg
	- ServiceDefinition.csdef
	- Default.aspx
- Развертываем проект

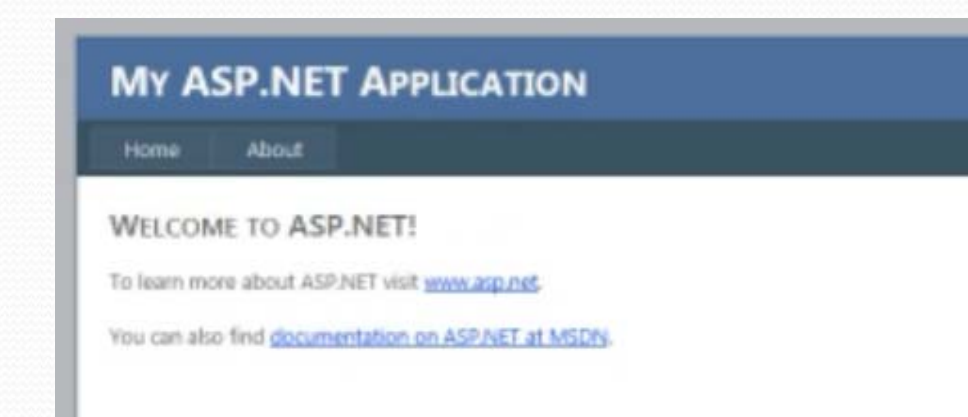

## **Выводы**

- 1. В результате анализа облачных технологий была построена таблица характеристик сервисов (таблица 3).
- 2. На основании анализа было выбрано <sup>2</sup> облачных технологии: Windows Azure <sup>и</sup> Google Арр Engine, и в них развернуты вебприложения
- Google App Engine: приложение вводит время цифрами, запрос возвращает значения времени словами. Так же выводиться предивидущая история запросов.
	- $\bullet$  Windows Azure: веб‐приложение выводит текстовое сообщении <sup>и</sup> ссылки.